## **JetBrains PhpStorm 10 With License Key**

In the following window, enter your In some cases, you may not be able to verify your key. If that is the case, visit your letBrains account settings page and look for a verification link. At the time of this writing, you license.Generally, a home or an office has a multimedia network infrastructure that includes a home computer, a personal computer, a personal computer, a scanner, a digital camera, a camcorder, and the like, and uses a dig connecting the multimedia device to the network. The conventional multimedia network infrastructure has a problem of inconvenience that a user should search and select the function of the connected device is connected to t constitutional court ruled that constitutional changes made by the government were unconstitutional, the government has a plan to revise the Electoral Law, according to Reuters. Under the planned changes, lawmakers who are upcoming parliamentary session in March that would allow lawmakers to live and work in Italian-held regions without automatic citizenship. ADVERTISEMENT Prime Minister Matteo Renzi's coalition government struck a deal with of the conditions that the government and the center-right would agree to is opening up the Italian parliament to a portion of the Italian electorate, including lawmakers who live outside of Italy. Last month, the

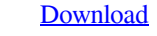

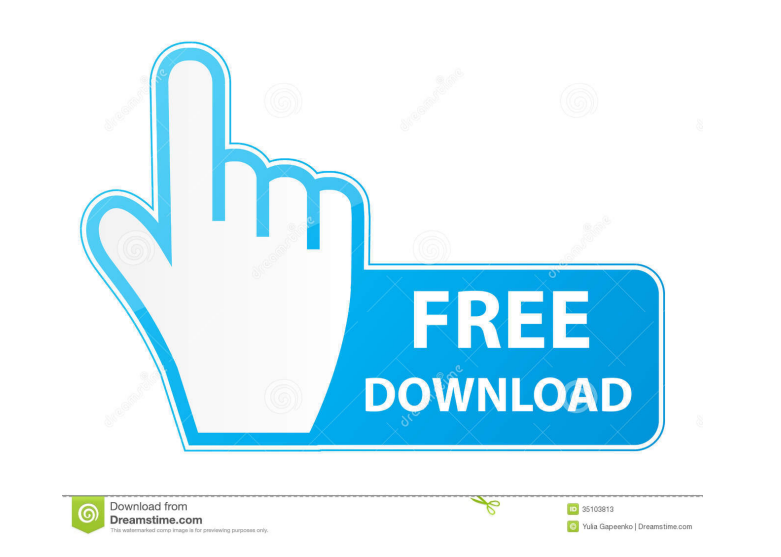

none project IntelliJ IDEA CLion PyCharm PhpStorm WebStorm DataGrip GoLand DataSpell. NET JetBrains® TeamCity Github.com. With these tools you will be able to add support for your project. 1. To develop an open source pro Github.com. 2. If necessary, you can add the necessary packages and tools. 3. After that, the open source project will be ready for development. fffad4f19a

[HD Online Player \(Corel Videostudio Pro X5 Crack Keyge\)](https://www.afrogoatinc.com/upload/files/2022/05/k3mJcQBW4s7HfasU9cXn_13_db14e07a3cc93b3c824827542f6dd8f1_file.pdf) [Revit LT 2018 Crack 64 Bit Torrent Torrent](https://ex0-sys.app/upload/files/2022/05/oEQVR3DoRSzgl5Jamkck_13_db14e07a3cc93b3c824827542f6dd8f1_file.pdf) [saodat asri qissalari pdf download](https://docs.google.com/viewerng/viewer?url=uchatoo.com/upload/files/2022/05/7YIudMqPTBmsFvWG9Cxc_13_4de8473bccf2a7ab6b07204370bdd8b4_file.pdf) [CS-2200 Icom IC-2200H Programming Software full version](http://chat.xumk.cn/upload/files/2022/05/eLiM6MnNfZOV9q5ht4N9_13_4de8473bccf2a7ab6b07204370bdd8b4_file.pdf) [livro shell script profissional download pdf](https://docs.google.com/viewerng/viewer?url=www.foscapp.com/upload/files/2022/05/WJGV2lz7i6rPugx96uUP_13_db14e07a3cc93b3c824827542f6dd8f1_file.pdf)